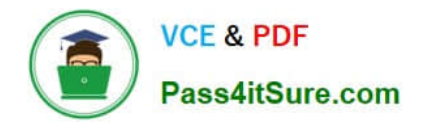

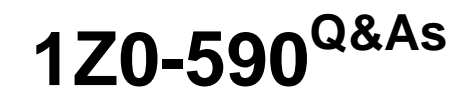

Oracle VM 3.0 for x86 Essentials

# **Pass Oracle 1Z0-590 Exam with 100% Guarantee**

Free Download Real Questions & Answers **PDF** and **VCE** file from:

**https://www.pass4itsure.com/1z0-590.html**

100% Passing Guarantee 100% Money Back Assurance

Following Questions and Answers are all new published by Oracle Official Exam Center

**C** Instant Download After Purchase

**83 100% Money Back Guarantee** 

- 365 Days Free Update
- 800,000+ Satisfied Customers  $603$

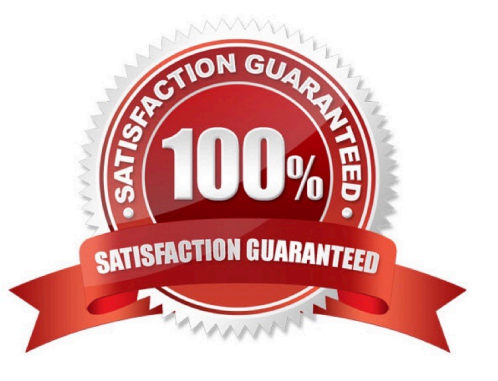

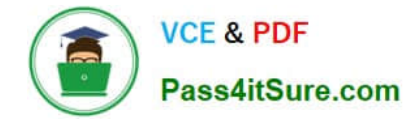

A customer is setting up a 32-node Oracle VM server farm. What step will best help load balance the high number of I/O requests for new virtual machines and shared disks?

- A. Increase the number of Oracle VM Manager instances.
- B. Increase the number of servers with the Server Pool Master role.
- C. Increase the number of servers with the Utility Server role.
- D. Increase the number of servers with the Virtual Machine Server role.

Correct Answer: A

#### **QUESTION 2**

Describe the certification process for Oracle products on Oracle VM.

A. With the exception of Oracle applications, all Oracle products are certified to run with Oracle VM immediately upon release.

B. Each Oracle product is responsible for stating their certification timeframe for Oracle VM support, but in no case will that delay be greater than six months.

C. Unless otherwise stated, all Oracle products that run on supported platforms are certified to run with Oracle VM immediately upon release.

D. Oracle products that run on supported platforms are certified immediately upon release. Oracle products on nonsupported platforms are certified on a case-by-case basis.

Correct Answer: D

## **QUESTION 3**

If a guest domain is not responding, and powering off the guest through the console does not work, which xm command can be used to kill the guest immediately (equivalent to pulling the power plug)?

- A. xm shutdown
- B. xm reset
- C. xm destroy
- D. xm delete
- E. xm pause

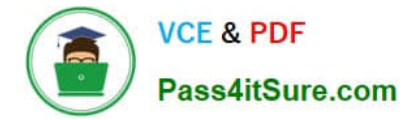

Correct Answer: A

# **QUESTION 4**

A customer is running an existing server farm of open source Xen servers running the same version of Xen as Oracle VM 2.2. The customer would like to manage these servers with Oracle VM.

What is the best reason that this will not be possible?

A. Oracle VM\\'s Xen implementation uses a different disk format for virtual machines than open source Xen, so live migration of virtual machines will not work between the existing Xen implementation and Oracle VM.

B. Oracle VM employs a layer of technology on top of Xen that enables remote management through Oracle VM Manager or Oracle Enterprise Manager. The existing Xen servers are incapable of communicating in this manner.

C. Oracle VM uses a forked Xen distribution, so although the version numbers are the same, the behavior of the virtual machines at run time will be different.

D. Oracle VM uses a highly proprietary protocol format for Live Migration that enables strongencryption. Standard Xen servers will not be able to live migrate to the Oracle VM servers, or vice versa.

Correct Answer: B

## **QUESTION 5**

What component of Oracle VM Product is specifically responsible for the automatic failover process?

A. OCFS2

- B. Server Pool Master
- C. Oracle Clusterware
- D. utility server
- E. virtual machine server

Correct Answer: B

http://docs.oracle.com/cd/E11081\_01/doc/doc.21/e10898/ha.htm To enable HA, you must first make sure all Virtual Machine Servers in the server pool:

Use the same shared storage.

Are in the same OCFS2 or NFS cluster.

Are Oracle VM Server Release 2.1.2 or above.

Have the same cluster root, which is a specially designated shared storage used for heatbeating in the cluster. For

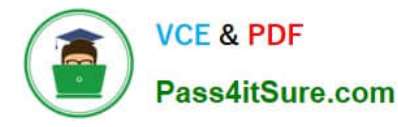

example, the cluster root might be example.com:/OVS for an NFS cluster, or /dev/sdd6 for an OCFS2 cluster. The heartbeat file would be located at example.com:/OVS/.server\_pool\_hb for an NFS cluster. There is no heartbeat file for an OCFS2 cluster as one is in-built in the file system.

Have the cluster root mounted at /OVS. All other storage may be mounted at the standard location of / OVS/uuid.

Have moved any /OVS mount points (set in FSTAB for Releases 2.1 or 2.1.1) to the /etc/ovs/repositories file. All storage, even that mounted at /OVS, must be maintained in the /etc/ovs/repositories file. You can move the mount points to the /etc/ovs/repositories file with the following command:

# /usr/lib/ovs/ovs-cluster-check --alter-fstab

Have a shared cluster root at /OVS, and not local, using clustered OCFS2 on SAN, or ISCSI storage, or NFS on NAS. The default local storage is OCFS2, and is not supported with HA.

## **QUESTION 6**

What is the correct sequence for importing a P2V image?

A. 1. Insert Oracle VM Manager disk into server to be converted.

2.

Boot server and type linux p2v at the boot prompt.

3.

Configure settings for virtual machine import.

4.

 In Oracle VM Manager, go to the Virtual Machine Images page and click on Import.5. Enter information on the virtual machine, then give the IP address of the server to be imported

B. 1. Insert Oracle VM Manager disk into server to be converted.

2.

Boot server and type linux p2v at the boot prompt.

3.

Configure settings for virtual machine import.

4.

Wait for the conversion to finish, then go to the Oracle VM Manager.

5.

Enter information on the virtual machine, then give the IP address of the server to be imported.

C. 1. Insert Oracle VM Server disk into server to be converted.

2.

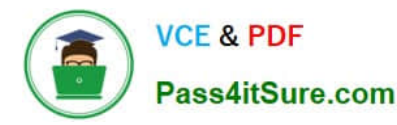

Boot server and type linux p2v at the boot prompt.

3.

Configure settings for virtual machine import.

4.

In Oracle VM Manager, go to the Virtual Machine Images page and click on Import.

5.

Enter information on the virtual machine, then give the IP address of the server to be imported.

D. 1. Insert Oracle VM Server disk into server to be converted.

2.

Boot server and type linux p2v at the boot prompt.

3.

Configure settings for virtual machine import.

4.

Wait for the conversion to finish, then open a browser to the IP address of the server being converted.

5.

On the page presented, select the server pool to be targeted.

Correct Answer: C

## **QUESTION 7**

When setting up an iSCSI repository, what three steps must be completed before running the repos.py commands?

- A. The iSCSI LUN must be formatted with the OCFS2 file system.
- B. The iscsi-adm service must be installed and running.
- C. The iSCSI daemon must be installed and running.
- D. Multipathing must be configured and the multipath daemon must be running.
- E. The iSCSI LUNs must be mapped to local devices.

Correct Answer: ABC

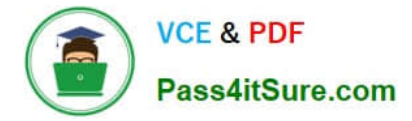

A virtual machine is copied onto portable media and transferred to another machine In a different server pool. The virtual machine is then run on the new host, but it falls to boot. What are two potential problems?

- A. The virtual machine was not exported properly using the Oracle VM Manager.
- B. The virtual machine configuration file needs to be changed to update the new paths to its virtualdisks.
- C. The virtual machine configuration file lists bridges that do not exist on the new host.
- D. The virtual machine has not been registered with Oracle VM yet.

Correct Answer: AD

#### **QUESTION 9**

Which two are characteristics of block I/O in a fully hardware virtualized configuration?

- A. The virtual machine I/O path only uses the block device driver from dom0.
- B. The virtual machine relies on emulation of the hardware in dom0 for block I/O. the guest
- C. The virtual machine I/O path includes the native block device drivers from operatingsystem.
- D. The virtual machine does not need a block device driver.
- E. The virtual machine must provide emulation of the hardware through its own IOEMU drivers.

Correct Answer: BC

#### **QUESTION 10**

What is the purpose of the use "command" In the CLI?

- A. Use a specified server pool as the default for all commands requiring a server pool argument.
- B. Use a specified virtual machine name as the default for all commands requiring a virtual machine argument.
- C. Use a specified user name as the default for all commands requiring a user name argument.
- D. Use a specified server name as the default for all commands requiring a server argument.
- E. Use a specified group name as the default for all commands requiring a group argument.

Correct Answer: A

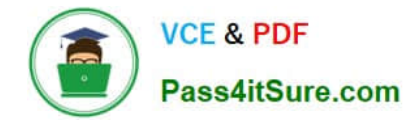

The Oracle VM administrator is having issues shutting down a virtual machine. Which log file will best help troubleshoot whether the shutdown command is being successfully executed on the target server?

- A. /var/log/ovs-agent/ovs\_performance.log
- B. /var/log/ovs-agent/ovs\_operation.log
- C. /var/log/xen/xend.log
- D. /var/log/xen/xend-debug.log

Correct Answer: C

## **QUESTION 12**

What two steps would best harden an Oracle VM Server installation?

- A. Avoid installing additional software in dom0.
- B. Enable firewalling in dom0.
- C. Install virus checking software in dom0.
- D. Use Trusted Computing Modules for Xen0.
- E. Do not share physical network cards between hosts that are on a different subnet.

Correct Answer: AE

#### **QUESTION 13**

Which three attributes of an existing virtual disk can be changed using Oracle VM Manager?

- A. Virtual Disk N
- B. Virtual Disk Size
- C. Hard Drive Type
- D. QoS Enabled
- E. Priority Class
- Correct Answer: CDE

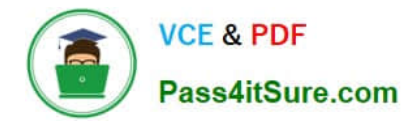

What clustered file system (s) are supported for storage poolthat will be shared In Oracle VM?

- A. GFS only
- B. GFS and NFS only
- C. OCFS2 only
- D. OCFS2 and GFS only
- E. GFS, OCFS2 and NFS
- F. NFS only
- Correct Answer: E

## **QUESTION 15**

There is an issue booting into a virtual machine. The log files show that there is an issue during the Linux boot process of the guest. What two methods will best help determine the problem?

A. Use xm console to attach to the guest while it is booting and look for the specific error.

- B. Run xm dmesg to see hardware errors in the guest.
- C. Run xm info to see the list of devices being attached to the virtual machine.

D. xm block-attach the disk to another virtual machine to inspect the file system and check module loading issues.

Correct Answer: AB

[Latest 1Z0-590 Dumps](https://www.pass4itsure.com/1z0-590.html) [1Z0-590 Study Guide](https://www.pass4itsure.com/1z0-590.html) [1Z0-590 Exam Questions](https://www.pass4itsure.com/1z0-590.html)